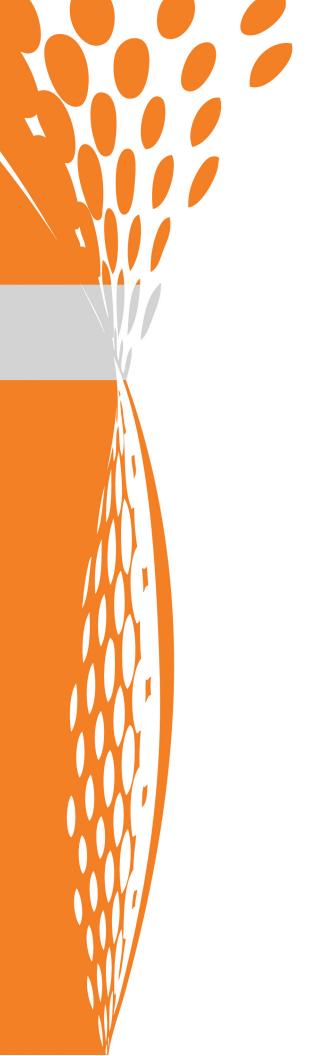

# Stonebranch Solutions Version 4.2.0

Infitran
Intelligent File Transfer
Business Solutions Overview

infitran-solution-4200

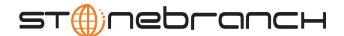

# Infitran

# Business Solution Overview

# Stonebranch Solutions 4.2.0

| Document Name                   | Infitran Business Solution Overview |      |         |          |            |  |
|---------------------------------|-------------------------------------|------|---------|----------|------------|--|
| Document ID                     | infitran-solution-4200              |      |         |          |            |  |
| Components                      | z/OS                                | UNIX | Windows | IBM i    | HP NonStop |  |
| Universal Broker                | ~                                   | ~    | ~       | >        |            |  |
| Universal Data Mover            | ~                                   | ~    | ~       | >        |            |  |
| Universal Enterprise Controller | ~                                   |      | ~       |          |            |  |
| UEC Client Applications         |                                     |      | ~       |          |            |  |
| Universal Event Subsystem       | ~                                   |      | ~       |          |            |  |
| Universal Event Monitor         | ~                                   | ~    | ~       |          |            |  |
| Universal Event Monitor for SOA |                                     | ~    | ~       |          |            |  |
| Stonebranch Solutions Utilities | ~                                   | ~    | ~       | <b>~</b> |            |  |

# Stonebranch Documentation Policy

This document contains proprietary information that is protected by copyright. All rights reserved. No part of this publication may be reproduced, transmitted or translated in any form or language or by any means, electronic or mechanical, including photocopy, recording, or any information storage and retrieval system, without permission, in writing, from the publisher. Requests for permission to make copies of any part of this publication should be mailed to:

Stonebranch, Inc.
950 North Point Parkway, Suite 200
Alpharetta, GA 30005 USA
Tel: (678) 366-7887
Fax: (678) 366-7717

Stonebranch, Inc.® makes no warranty, express or implied, of any kind whatsoever, including any warranty of merchantability or fitness for a particular purpose or use.

The information in this documentation is subject to change without notice.

Stonebranch shall not be liable for any errors contained herein or for incidental or consequential damages in connection with the furnishing, performance or use of this document.

All products mentioned herein are or may be trademarks of their respective owners.

© 2009-2010 by Stonebranch, Inc.
All rights reserved.

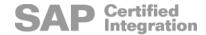

# Contents

| Contents .   |                                                                                                    |          |
|--------------|----------------------------------------------------------------------------------------------------|----------|
| Infitran Ove | erview                                                                                                    | 7        |
|              | Overview Implementation Indesca Business Solution                                                           |          |
|              | Infitran Solution Components                                                                                |          |
| Infitran Cor | mponents                                                                                                    | 10       |
|              | Overview                                                                                                    |          |
|              | Universal Data Mover                                                                                        |          |
|              | Universal Event Monitor                                                                                     |          |
|              | Universal Event Monitor for SOA                                                                             |          |
|              | Universal Enterprise Controller  UECLoad  Universal Event Subsystem                                         |          |
|              | Universal Enterprise Controller Client Applications I-Activity Monitor I-Management Console I-Administrator | 17<br>18 |
|              | Universal Command                                                                                           |          |
|              | Universal Command Agent for SOA                                                                             | 20       |
|              |                                                                                                    |          |

| Limitations of Use              | 20 |
|---------------------------------|----|
| Universal Connector             |    |
| Universal Broker                | 22 |
| Stonebranch Solutions Utilities | 23 |
| Universal Certificate           | 23 |
| Universal Control               | 23 |
| Universal Database Dump         | 23 |
| Universal Database Load         | 23 |
| Universal Display Log File      | 24 |
| Universal Encrypt               | 24 |
| Universal Event Log Dump        | 24 |
| Universal Message Translator    | 24 |
| Universal Install Merge         | 25 |
| Universal Query                 | 25 |
| Universal Return Code           | 25 |
| Universal Spool List            | 25 |
| Universal Spool Remove          | 26 |
| Universal Submit Job            | 26 |
| Universal Write-to-Operator     | 26 |
| Additional Documentation        | 27 |
| Installation                    |    |
| Messages and Codes              | 27 |
| Glossary                        | 28 |
| Customer Support                | 34 |

# Infitran Overview

# Overview

Infitran (Intelligent File Transfer) is the Stonebranch Inc. business solution for Managed File Transfer.

More than just transferring files between servers and applications, Infitran provides the common features required for true managed file transfer: security, visibility, manageability, reliability, and compliance, plus even more features to provide intelligent file transfer.

Infitran inter-operates with your current job scheduling and automation tools, providing complete visibility for all scheduled and automated event-driven file transfers; not only end-to-end from the file movement perspective, but also top-to-bottom integration with application processes.

Comprehensive and intuitive filtering in Infitran allows you to find information about file transfer activity such as failed transfers and successful transfers, how much data was transferred, and transfer attributes.

Infitran provides a layered approach to security enforcement that protects networks and controls access to data and servers. Data encryption can be enforced in a way that ensures compliance requirements are always met.

Infitran enables you to report on data related to all aspects of file transfers specific to user needs. Valuable data is preserved for compliance reporting.

All file transfer events that are related are recorded in a central database that can be extracted for reporting and auditing purposes.

Overview Infitran Overview

# Implementation

Infitran provides simplified implementation, enabling rapid deployment throughout any environment. A common infrastructure and scripting language means that deployments are not platform-specific.

User access to servers and files is managed via operating system security. Also, user access to Infitran is centrally managed. All Infitran installation materials and documentation are delivered electronically via the customer area of the Stonebranch, Inc. website. This ensures that customers can always access the most current versions and documentation.

All Infitran functions and components are delivered in a single installation package for each platform. Native operating system packaging simplifies installation. Infitran license keys are not CPU-specific. This simplifies deployment and ensures business continuity.

Stonebranch offers several programs to assist in implementation. These programs are targeted to help organizations implement the solution quickly in order to obtain the fastest return on investment. They include education, implementation, migration and consulting services. See our website at <a href="http://www.stonebranch.com/professionalservices.html">http://www.stonebranch.com/professionalservices.html</a> for more information.

## Indesca Business Solution

Indesca (**Inde**pendent **Sc**heduling **A**gents) is the Stonebranch Inc. business solution for job scheduling.

Indesca is comprised of many of the same components that comprise Infitran. For a description of Indesca and its components, see the Indesca Business Solution Overview document.

8

Infitran Solution Components Infitran Overview

# Infitran Solution Components

This section introduces you to the individual components that comprise the Infitran business solution. Each component name is a link to more detailed information about that component in this document.

Universal Data Mover is the core component for Infitran's managed file transfer functionality. It allows you to transfer data between multiple enterprise and desktop platforms.

Universal Event Monitor provides a platform-independent means of monitoring local and remote system events, and executing system commands and scripts based on the outcome of those events.

Universal Event Monitor for SOA integrates Internet and message-based applications with systems management functions, letting you monitor Internet and messaged-based applications and execute system commands or scripts based on the outcome from those applications.

Universal Enterprise Controller provides alerts for activity and availability of the Infitran components and Agents installed throughout your enterprise.

Universal Enterprise Controller Client Applications for Windows let you monitor and configure all Agents throughout your enterprise.

Universal Event Subsystem provides audit logging of all Infitran events for historical and audit purposes.

Universal Broker, required on all systems running Infitran, manages Infitran product components.

Stonebranch Solutions Utilities are included as part of the Infitran business solution. They perform a variety of functions for one or more platforms.

## Limited Use Components

The following components are included in the Infitran business solution only if their use is limited to the Universal Data Mover exec / execsap commands.

Universal Command lets you extend the command line interface of a local operating system to the command line interface of any remote system that can be reached on a computer network.

Universal Command Agent for SOA lets you extend the workload execution and management features of Universal Command to Internet and message-based workload.

Universal Connector is a command line interface that lets you manage SAP background processing tasks from any scheduling system on any platform.

# Infitran Components

# Overview

This chapter provides a description of each component that comprises the Infitran business solution:

- Universal Data Mover
- Universal Event Monitor
  - UEMLoad
- Universal Event Monitor for SOA
- Universal Enterprise Controller
  - UECLoad
  - Universal Event Subsystem
- Universal Enterprise Controller Client Applications
  - I-Activity Monitor
  - I-Management Console
  - I-Administrator
- Universal Command
- Universal Command Agent for SOA
- Universal Connector
- Universal Broker
- Stonebranch Solutions Utilities
  - Universal Certificate
  - Universal Control
  - Universal Database Dump
  - Universal Database Load
  - Universal Display Log File
  - Universal Encrypt
  - Universal Event Log Dump
  - Universal Message Translator

Overview Infitran Components

- Universal Install Merge
- Universal Query
- Universal Return Code
- Universal Spool List
- Universal Spool Remove
- Universal Submit Job
- Universal Write-to-Operator

### Infitran Documentation

The Infitran 4.2.0 User Guide provides information on the intelligent file transfer features of Infitran and the Infitran components required as part of the solution presented by each feature.

#### The User Guide:

- Describes how each feature fits into the Infitran business solution.
- Illustrates example solutions of how each feature can be implemented.
- Identifies the Infitran components used as part of each solution.
- Provides links to Reference Guides for the components.

Reference Guides provide detailed technical information about the usage, syntax, format, and values of component commands and configuration options, as well as other information specific to the component.

Quick Reference Guides provide summary information on the usage, syntax, format, and values of component commands or configuration options.

Note: The sections in this chapter that describe the various Infitran components contain links to the Reference and Quick Reference Guides specific to those components.

Stonebranch also provides separate documents for the installation of operating system-specific packages and for component-specific error messaging. For links to these documents, see Additional Documentation at the end of this chapter.

Universal Data Mover Infitran Components

# Universal Data Mover

Universal Data Mover is Infitran's managed file transfer component that manages data in a secure and automated manner, allowing data to be transferred between any platforms in your environment and initiated from any platform.

Every Universal Data Mover transfer operation is comprised of three components: manager, primary server, and secondary server.

The manager receives commands from the user through an interactive session and/or an external script file. It then establishes a transfer session, invoking the primary and secondary servers, which actually conduct the transfer operations. Data is transferred between the servers, with either able to act as the source in a transfer operation.

A transfer session can either be two-party or three-party:

- In a two-party transfer session, the manager also serves as the primary transfer server. Transfer operations occur between the manager/primary server and the secondary server.
- In a three-party transfer session, the manager acts solely as a control point for transfer operations, sending commands to the primary and secondary servers to be executed. Transfer operations take place between the two machines under which these servers are running.

The extensive integration capabilities of Universal Data Mover allow data to be pre- and post-processed.

Universal Data Mover exceeds current security and auditing requirements, including SOX, GLBA, and HIPAA. It supports the most modern security standards and methodology, including SSL encryption, X.509 certificates, and proxy certificates.

If there is a connection failure, Universal Data Mover ensures that all interrupted transfers resume without manual intervention. It integrates with your existing workload management solution to issue alerts if connections are not re-established after an acceptable time interval.

### Technical Documentation

For detailed information on Universal Data Mover, see the following documents:

Universal Data Mover 4.2.0 Reference Guide

Universal Data Mover 4.2.0 Quick Reference

Universal Event Monitor Infitran Components

# Universal Event Monitor

Universal Event Monitor provides a platform-independent means of monitoring local and remote system events, and executing system commands and scripts based on the outcome of those events.

It integrates with your workload management infrastructure to initiate both movement of the data to the appropriate platform and immediate processing of the data as soon as it is available; that is, by executing system commands and scripts based on the outcome of the events that it is monitoring.

Universal Event Monitor detects file creation in real-time on the operating system level and invokes a "handler" to take action on every file matching predefined criteria – whether it is renaming it, processing it locally, moving the file to another server, or notifying your job scheduling system to initiate further processing. It provides rule-based alerts and notifications that enable you to immediately handle any issues that may arise.

Universal Event Monitor can run in either of two-modes: demand-driven or event-driven.

- In demand-driven mode, the Universal Event Monitor manager provides the Universal Event Monitor server with event definitions and event handlers, which is a command or script that the server executes based on the outcome of the event. This can be initiated from any system running Infitran and scheduled through your scheduling engine.
- In event-driven mode, a server monitors one or more system events simultaneously based on event definitions stored in its event definition database. The server monitors each event until it is no longer active, or until the event-driven server ends.

Universal Event Monitor supports the most modern security standards and methodology, including SSL encryption.

### **UEMLoad**

The UEMLoad utility handles all event definition and event handler database management tasks, including adds, updates, deletes, and lists / exports. UEMLoad forwards database requests to a UEM Server, which validates the information.

### Technical Documentation

For detailed information on Universal Event Monitor and UEMLoad, see the following documents:

Universal Event Monitor 4.2.0 Reference Guide

Universal Event Monitor 4.2.0 Quick Reference

**UEMLoad 4.2.0 Quick Reference** 

Universal Event Monitor for SOA Infitran Components

# Universal Event Monitor for SOA

Universal Event Monitor for SOA – the SOA "Listener" – is a file-based event writing component that is available for use with Indesca. It lets you create file-based events from inbound Internet and message-based messages, and write the events to file.

Universal Event Monitor for SOA integrates Internet and message-based applications with systems management functions such as alerting and notification, incident and problem management, job scheduling, and data movement.

Note: Universal Command Agent for SOA – the SOA "Publisher" – is a workload execution component available for use with Infitran.

### Technical Documentation

For detailed information on Universal Event Monitor for SOA, see the following document:

Universal Event Monitor for SOA 4.2.0 Reference Guide

Universal Enterprise Controller Infitran Components

# Universal Enterprise Controller

Universal Enterprise Controller provides alerts for the activity and availability of the Infitran components and Agents installed in your enterprise. It prevents jobs from starting and files from being transferred or processed during hardware failures or network issues.

Universal Enterprise Controller issues alerts when a component becomes unreachable or unavailable, as well as when the component is again available. These alerts can be picked up by your automation tool and used to pause the submission of jobs and file transfers for nodes that are unavailable, and resume submission once network connectivity or system availability has been re-established, without manual intervention.

You can route these alerts to your existing automation console. This allows for a simple, quick and comprehensive integration, as these systems can remain unchanged when additional agents are added to your infrastructure.

Universal Enterprise Controller installs on a single, central platform, providing the management layer that enables the Universal Event Subsystem, I-Activity Monitor, I-Management Console, and I-Administrator to centralize visibility and management of your workload infrastructure.

### **UECLoad**

UECLoad is a command line application that permits Universal Enterprise Controller users to add, delete, and view Agents in the Universal Enterprise Controller database.

Via UECLoad, a user can add or delete individual Agents, or supply an Agents definition file (deffile) with definitions to be added or deleted from Universal Enterprise Controller. UECLoad also can be used to export audit and history records created with the Universal Event Subsystem to multiple formats including text, html, and csv.

# Universal Event Subsystem

The Universal Event Subsystem is a subsystem of Universal Event Controller that records, routes, and manages event messages generated by Infitran components.

Event messages are generated whenever a component performs an action that impacts the computing environment on which it executes. The records are stored centrally and can be exported for audit and history reporting, as well as for archival.

Universal Enterprise Controller Infitran Components

## Technical Documentation

For detailed information on Universal Enterprise Controller, UECLoad, and the Universal Event Subsystem, see the following documents:

Universal Enterprise Controller 4.2.0 Reference Guide

Universal Event Subsystem 4.2.0 Event Definitions

UECLoad 4.2.0 Quick Reference

# Universal Enterprise Controller Client Applications

Universal Enterprise Controller Client Applications are a suite of three stand-alone client applications for Windows operating systems used to manage and provide visibility to the Infitran infrastructure:

- I-Activity Monitor
- I-Management Console
- I-Administrator

# **I-Activity Monitor**

The I-Activity Monitor client application provides you with end-to-end visibility of workload management activity throughout your Infitran environment.

It provides a graphical user interface for displaying information about the current status and posted alerts for all Agents and SAP systems being monitored by Universal Enterprise Controller.

Whether the workload consists of regular jobs, scripts or commands, I-Activity Monitor lets you see where all processes are executed, as well as when, where, and how they were initiated.

I-Activity Monitor identifies Infitran file transfer jobs, the current state of each transfer, and every instruction executed in a file transfer script. This enables you to know exactly which files have been transferred and which files are still pending.

In addition, I-Activity Monitor can display activity regardless of whether it was initiated by a scheduling system, workflow engine, business application, or end user.

# I-Management Console

The I-Management Console client application provides a graphical user interface for remote configuration of all Agents in an enterprise. From a single machine, you can configure a single Agent's components or, simultaneously, multiple Agents.

With I-Management Console, you can define standard security access and authentication policies and ensure that they are active across all servers. You can define which users are allowed to change the policies. An audit log lets you determine when changes were made – and who made them.

I-Management Console lets you distribute configuration information to any server, regardless of its operating system or Infitran release level. It knows which properties apply for each individual Agent based upon release level and operating system, and will only send the appropriate properties to each Agent.

### **I-Administrator**

The I-Administrator client application lets you maintain information on all Agents that Universal Enterprise Controller monitors and the SAP systems to which Universal Enterprise Controller has access. It lets you add, modify, and delete users, Agents, groups, and SAP systems.

I-Administrator also lets you maintain Universal Enterprise Controller users and their permissions.

### Technical Documentation

For detailed information on Universal Enterprise Controller Client Applications, see the following document:

Universal Enterprise Controller Client Applications 4.2.0 User Guide

Universal Command Infitran Components

# **Universal Command**

Universal Command extends the command line interface of a local operating system to the command line interface of any remote system that can be reached on a computer network. Any type of program, command, or script file that can be run from the command line interface can be run by Universal Command.

The Universal Command interface is operating-system independent. The remote and local systems can be running two different operating systems.

Universal Command consists of two components:

- Manager, on the local system, extends a command line interface to a remote system.
- Server, on the remote system, executes commands on behalf of the manager.

The manager supplies input files to, and receives output files from, the remote command on the server in real-time. As long as the remote command is running, the manager runs. When the remote command ends, the manager ends with the exit status of the remote command. With standard out and standard error as well as the exit status of the remote command available from the manager, there is no need for access to or expertise on the remote operating system.

As such, Universal Command interfaces with your platform-specific job scheduling solutions, providing visibility and control throughout your entire enterprise. This enables you to have an end-to-end view of all workload activity.

## Limitations of Use

If Universal Command is on the same system as Universal Data Mover, you can execute system commands on remote machines using the Universal Data Mover exec command.

Universal Command is included in Infitran only as licensed for this purpose.

### Technical Documentation

For detailed information on Universal Command, see the following documents:

Universal Command 4.2.0 Reference Guide

Universal Command 4.2.0 Quick Reference

# Universal Command Agent for SOA

Universal Command Agent for SOA – the SOA "Publisher" – is a workload execution component that is available for use with Infitran. It extends the workload execution and management features of Infitran to Internet and message-based workload. It lets you invoke these workloads using protocols such as JMS, HTTP, and SOAP.

Universal Command Agent for SOA gets its payload input from Universal Command through STDIN. When the parameters and data are passed in, the workload execution request is processed and any return data is passed back to Universal Command.

It can be initiated from a variety of sources, regardless of platform, such as one or more job scheduling systems, workflow engines, or EAI tools, as well as from business applications and end users.

Universal Command Agent for SOA enables you to:

- 1. Consolidate your Internet and message-based workload within your current Enterprise Scheduling environment.
- 2. Use your existing scheduler, or other workload management applications, along with your new or existing Stonebranch components.
- 3. Use your existing development, test, and production business processes.
- 4. Use a single point of workload execution that is not tied to specific vendor hardware or software platforms.

Note: Universal Event Monitor for SOA – the SOA "Listener" – is a file-based event monitoring component available for use with Infitran that can be triggered by internet and message-based events.

# Limitations of Use

If Universal Command Agent for SOA and Universal Command are on the same system as Universal Data Mover, you can execute system commands on remote machines using the Universal Data Mover exec command. The system commands can, in turn, execute Universal Command Agent for SOA workloads.

Universal Command Agent for SOA is included in Infitran only as licensed for this purpose.

### Technical Documentation

For detailed information on Universal Command Agent for SOA, see the following documents:

Universal Command Agent for SOA 4.2.0 Reference Guide

Universal Command Agent for SOA: MQ Connector Quick Start Guide

Universal Command Agent for SOA: XD Connector Quick Start Guide

Universal Connector Infitran Components

# **Universal Connector**

Universal Connector is a command line interface that controls background processing within an SAP system, allowing any computer on a network to manage SAP background processing tasks from any scheduling system on any platform.

When Universal Connector is told which SAP system to connect to and what background processing tasks to perform, it connects to that SAP system and processes the request.

Universal Connector provides the functionality to integrate SAP systems into both local administrative tools and enterprise system management infrastructures. It lets you extend your existing scheduling tools to SAP batch workloads, enabling you to manage all of your scheduling activities from one tool.

Certified by SAP, Universal Connector uses standard SAP interfaces only, such as XBP3.0, without installing any modules into the SAP environment or onto a SAP server. It installs on a single central platform and connects to any number of SAP systems.

Universal Connector integrates with your output management tools to provide central audit and archive capability for both SAP joblogs and spoollists. Additionally, error messages logged to the SAP system log during the job's execution are copied to its joblog, enabling you to identify and resolve SAP batch issues without requiring access to the SAP system.

## Limitations of Use

If Universal Connector is on the same system as Universal Data Mover, you can execute SAP events using the Universal Data Mover execsap command.

Universal Connector is included in Infitran only as licensed for this purpose.

### Technical Documentation

For detailed information on Universal Connector, see the following documents:

Universal Connector 4.2.0 Reference Guide

Universal Connector 4.2.0 Quick Reference

Universal Broker Infitran Components

# Universal Broker

Universal Broker manages Infitran product components.

It receives requests to start (or restart) a component on behalf of a user (person or component). Universal Broker tracks and reports on all components that it has started until their completion.

Universal Broker is required on all systems running Infitran.

### Technical Documentation

For detailed information on Universal Broker, see the following documents:

Universal Broker 4.2.0 Reference Guide

# Stonebranch Solutions Utilities

Stonebranch Solutions Utilities are included as part of the Infitran business solution.

Note: Some utilities are operating-system specific.

### Universal Certificate

Infitran supports X.509 version 1 and version 3 certificates to securely identify users and computer systems. Although implementing a fully featured PKI infrastructure is beyond the scope of Infitran, if your organization has not yet established one, the Universal Certificate utility can be used to create digital certificates and private keys.

## **Universal Control**

Universal Control provides the ability to start and stop Infitran components, and to refresh component configuration data.

# Universal Database Dump

Universal Database Dump Berkeley db\_dump utility is tailored specifically for Stonebranch databases. It allows you to dump one or more databases for backup and restore purposes.

# Universal Database Load

Universal Database Load Berkeley db\_load utility is tailored specifically for Stonebranch databases. It provides the ability to restore a database that has been previously dumped.

infitran-solution-4200 Confidential & Proprietary 23

# Universal Display Log File

Universal Display Log File is available on the iSeries platform. It provides the ability to read job log files and write them to standard out and optionally delete the files after read.

# Universal Encrypt

Universal Encrypt encrypts the contents of command files into an unintelligible format (for privacy reasons).

Although all Infitran command line options can be encrypted with the Universal Encrypt utility, most organizations use it to encrypt and store authentication credentials such as userid or password. The encrypted command file can be decrypted only by Stonebranch product programs. No decrypt command is provided to decrypt the command file.

# Universal Event Log Dump

Universal Event Log Dump (UELD) is a utility that selects records from one of the Windows event logs and writes them to a specified output file.

All records from a log can be dumped, or event records can be selected according to the date and time that they were generated. UELD can be run any time as a stand-alone application. It also is designed to work with Universal Command, which provides centralized control from any operating system and additional options for redirecting output.

# Universal Message Translator

Universal Message Translator translates error messages into return (exit) codes based on a user-defined translation table.

Every command ends with a return code that indicates the success or failure of the command execution. Typically, a return code of 0 indicates success; all other codes indicate failure. However, a small number of commands do not set their return code under failure conditions; instead, they issue error messages. Based on the user-defined translation table, Universal Message Translator translates these error messages into return codes.

# Universal Install Merge

The Install Merge (UPIMERGE) utility merges options and values from one component configuration file or component definition file with another.

UPIMERGE runs automatically during the Infitran installation upgrades on UNIX and Windows. During the install, UPIMERGE combines options and values from existing configuration and component definition files with the options and values in the most recent versions of those files (delivered with the distribution package). The result of each merge is a single file, with preserved options and values residing alongside any new options and values that were introduced to support new Infitran features.

# Universal Query

Universal Query queries any Universal Broker for Broker-related and active component-related information. This utility can be issued from any Infitran installation to query any broker in the Stonebranch infrastructure.

## Universal Return Code

The Universal Return Code utility is a Windows utility that performs the function of ending a process with a return code that is equal to its command line argument.

The return code of a Windows batch script is the return code of the last command executed. Universal Return Code can be used as the last command to set the return code of the batch script to something different than the return code of the last command executed.

# Universal Spool List

Universal Spool List provides the ability to list database records. The functions that Universal Spool List provide are required for possible database clean-up or problem resolution at the direction of Stonebranch, Inc. Customer Support.

# Universal Spool Remove

Universal Spool Remove provides the ability to remove component records from the Stonebranch databases. Universal Spool Remove should only be used at the direction of Stonebranch, Inc. Customer Support.

### Universal Submit Job

The Universal Submit Job (USBMJOB) utility is a command for the iSeries environment that encapsulates the IBM Submit Job (SBMJOB) command.

USBMJOB builds on the functionality of SBMJOB by providing a job submission command that better suits the needs of a remote user issuing IBM i commands via Infitran.

# Universal Write-to-Operator

The Universal WTO (UWTO) utility is a command line utility for the z/OS UNIX System Services (USS) environment.

Universal WTO issues two types of messages to z/OS consoles:

- 1. Write-To-Operator (WTO) messages
- 2. Write-To-Operator-with-Reply (WTOR) messages.

### Technical Documentation

For detailed information on Stonebranch Solutions Utilities, see the following documents:

Stonebranch Solutions Utilities 4.2.0 Reference Guide

Universal Certificate 4.2.0 Quick Reference

Universal Control 4.2.0 Quick Reference

Universal Query 4.2.0 Quick Reference

Additional Documentation Infitran Components

# Additional Documentation

In addition to component-specific documentation, Stonebranch also provides the following documentation for Indesca:

## Installation

Stonebranch Solutions 4.2.0 Installation Guide

Stonebranch Solutions 4.2.0 Installation Requirements

# Messages and Codes

Stonebranch Solutions 4.2.0 Messages & Codes (PDF format)

Stonebranch Solutions 4.2.0 Messages & Codes (TXT format)

infitran-solution-4200 Confidential & Proprietary 27

# Glossary

This glossary defines terms used within the Infitran business solution:

### Agent

A single Infitran (or Indesca) installation comprised of one Universal Broker and one or more Stonebranch Solutions components, such as Universal Data Mover.)

### API

API (Application Programming Interface) is a set of functions, procedures, methods, classes, or protocols that an operating system, library, or service provides to support requests made by computer programs.

### Asynchronous Communication

Transmission of data or sending of messages without the need to wait for a reply from the destination before continuing with the next operation.

### CA

CA (**C**ertification **A**uthority) is a trusted third-party organization that issues digital certificates used to create digital signatures and public-private key pairs, guaranteeing that the individual granted the unique certificate is, in fact, who he or she claims to be.

### Channel

Medium used to convey information from sender to receiver.

### Communications Protocol

Set of standard rules for data representation, signaling, authentication, and error detection required to send information over a communications channel.

### Connector

Component used to allow one system or application to communicate with another system or application. A connector can be embedded within an application or operate as a stand-alone component.

#### Container

Application environment that provides a runtime environment that offers services such as security, authentication, transaction management, and deployment to an application developer, thus enabling a faster implementation and rollout.

### EAI tools

EAI (Enterprise Application Integration) tools are used for the unrestricted sharing of data and business processes throughout the networked applications or data sources in an organization.

#### **GLBA**

GLBA (**G**ramm-**L**each-**B**liley **A**ct) is a law enabling the consolidation of commercial banks, investment banks, securities firms and insurance companies.

### HIPAA

HIPPA (Health Insurance Portability and Accountability Act) is a law that serves to protect health insurance coverage for workers and their families when they change or lose their jobs.

#### HTTP

HTTP (HyperText Transfer Protocol), a synchronous request / reply protocol, is the underlying protocol used by the World Wide Web to define how messages are formatted and transmitted, and what actions web servers and browsers should take in response to various commands.

### Internet Application

A web application (webapp) that is accessed via a web browser over the Internet.

### Internet Workload

Internet workload is any application, service, or function that operates in an Internet environment, such as web applications or container applications, and supports an Internet-based communication protocol such as HTTP or SOAP.

### **JMS**

JMS (Java Message Service) is an API that provides a standard way for Java programs to access and interact with an enterprise asynchronous messaging system. JMS uses both point-to-point (queue-based) and publish / subscribe (topic-based) messaging patterns.

### JMS Connector

Component that allows the sending and receiving of JMS messages between applications.

### Light-Weight Container Architecture (LWCA)

This architecture, combined with the Federated architecture of the current Stonebranch Solutions line, provide your enterprise with a loosely coupled, scalable, and secure solution to your enterprise workload management tasks.

### Listen MEP

Listen MEP (**M**essage **E**xchange **P**attern) refers to a component that listens for a message from an application or service.

### Managed File Transfer

Software solutions that facilitate the secure transfer of data from one computer to another through a network, such as the Internet, while offering a higher level of security and control than FTP.

### Managers

Infitran component that provides client services initiating requests on behalf of the user (for example, a Universal Command manager batch job requesting the execution of a command on a remote server).

### Message

Abstract format, or container, for sending data between applications or services. No implementation is implied.

### Message-Based Application

A message-based application accesses a target application by sending a message to a queue that is controlled by the target application. This queue must be known and accessible to the application sending the message.

### Message-Based Workload

Any application, service, or function that supports a message-based communication protocol such as JMS or MQ.

### Message Exchange Pattern

A Message Exchange Pattern (MEP) describes the pattern of messages required by a communications protocol in order to establish or use a communication channel.

### Message-based application

Application accessed via a web browser over the Internet or Intranet.

### MQ Connector

MQ connector supports workload execution via the MQ messaging protocol using synchronous and asynchronous communication.

### PKI

PKI (**P**ublic **K**ey **I**nfrastructure) a system of digital certificates, **C**As, and other registration authorities that verify and authenticate the validity of each party involved in an Internet transaction.

### proxy certificates

Proxy certificate is a certificate that is derived from, and signed by, a normal X.509 Public Key End Entity Certificate or by another proxy certificate for the purpose of providing restricted proxying and delegation within a PKI-based authentication system.

#### Publish MEP

Publish Message Exchange Pattern, or MEP, represents an asynchronous outbound workload execution event that sends a message from an application or service to a target destination. This means that you can request execution of a workload using the JMS protocol to a target JMS provider.

### Remote Procedure Call

Remote Procedure Call (RPC) is the most common messaging pattern in SOAP. In RPC, one network node (the client) sends a request message to another node (the server). The server immediately sends a response message to the client. This type of transaction also is known as "request / reply."

### Request / Reply MEP

Request / Reply MEP represents an outbound request to a target workload followed by an inbound reply from a target workload. This is a synchronous operation, as the calling party waits, or blocks, for the reply to come back before releasing its resources and moving on to the next task.

#### SAP

SAP ("System Analysis and Programming Development") is a corporation providing enterprise software applications and support to businesses. SAP ERP is its enterprise resource planning software for managing information and among all company functions.

### Servers

Infitran component initiated either by a client or the Universal Broker. All servers are started by the Universal Broker. A manager can request that the Broker initiates a server on its behalf, and the manager and server then work together to perform a service, or a server can be started automatically by the Broker when the Broker starts and stopped when the Broker stops.

#### SOA

SOA (**S**ervice-**O**riented **A**rchitecture) provides methods for systems development and integration where systems group functionality around business processes and package these as interoperable services.

SOA also describes IT infrastructure, which allows different applications to exchange data with one another as they participate in business processes.

### SOAP

SOAP (Simple Object Access Protocol) is a lightweight XML-based messaging protocol used to encode the information in web service request and response messages before sending them over a network. SOAP messages can be transported using a variety of Internet protocols.

SOAP is used predominantly to provide an interface to web service-based workload or legacy workload with a web service interface.

### **SOAP** Connector

Component that allows the sending and receiving of SOAP messages.

### SOX

SOX (**S**arbanes-**Ox**ley Act) is a law enacted to ensure accurate financial reporting by public companies.

### SSL encryption

SSL encryption uses SSL (**S**ecure **S**ockets **L**ayer) protocol to encrypt private documents for transmission via the Internet. SSL uses two keys to encrypt data - a public key known to everyone and a private key known only to the recipient of the message.

#### STDIN

STDIN (standard in), STDOUT (standard out), and STDERR (standard error) are the standard data streams between a computer program and its environment.

### X.509 certificates

Digital certificate issued by a CA that is defined according to the X.509 standard for defining digital certificates.

### Web Services Description Language (WSDL)

WSDL is an XML-based language that provides a model for describing Web services. WSDL is often used in combination with SOAP and XML Schema to provide web services over the Internet.

### WebSphere XD (Extended Deployment) Environment

WebSphere is designed to set up, operate, and integrate e-business applications across multiple computing platforms using Java-based Web technologies.

### Workload

Jobs, processes, applications, and services that require execution, usually in a scheduler or automation-based environment.

### **XD** Connector

XD Connector supports workload execution within the WebSphere Extended Deployment environment using synchronous communication via the SOAP protocol.

# Customer Support

Stonebranch, Inc. provides customer support, via e-mail and telephone, for all Infitran and Indesca business solution components.

### E-MAIL

#### **All Locations**

support@stonebranch.com

Customer support contact via e-mail also can be made via the Stonebranch website:

www.stonebranch.com

# TELEPHONE

Customer support via telephone is available 24 hours per day, 7 days per week.

### **North America**

(+1) 678 366-7887, extension 6 (+1) 877 366-7887, extension 6 [toll-free]

### **Europe**

+49 (0) 700 5566 7887

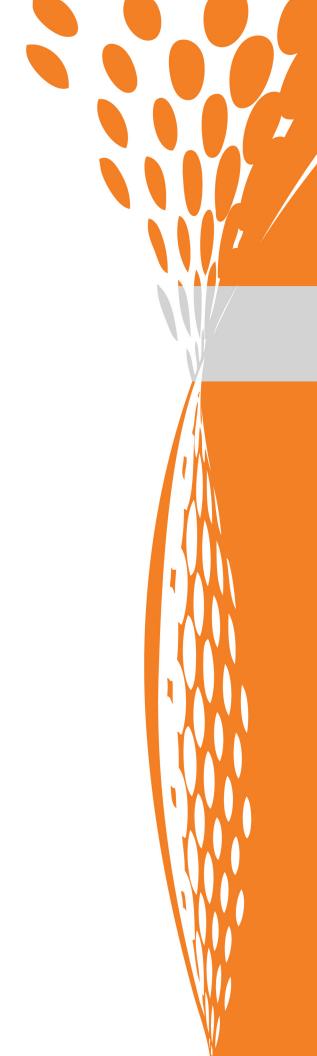

STOREDCANCH

950 North Point Parkway, Suite 200 Alpharetta, Georgia 30005 U.S.A.